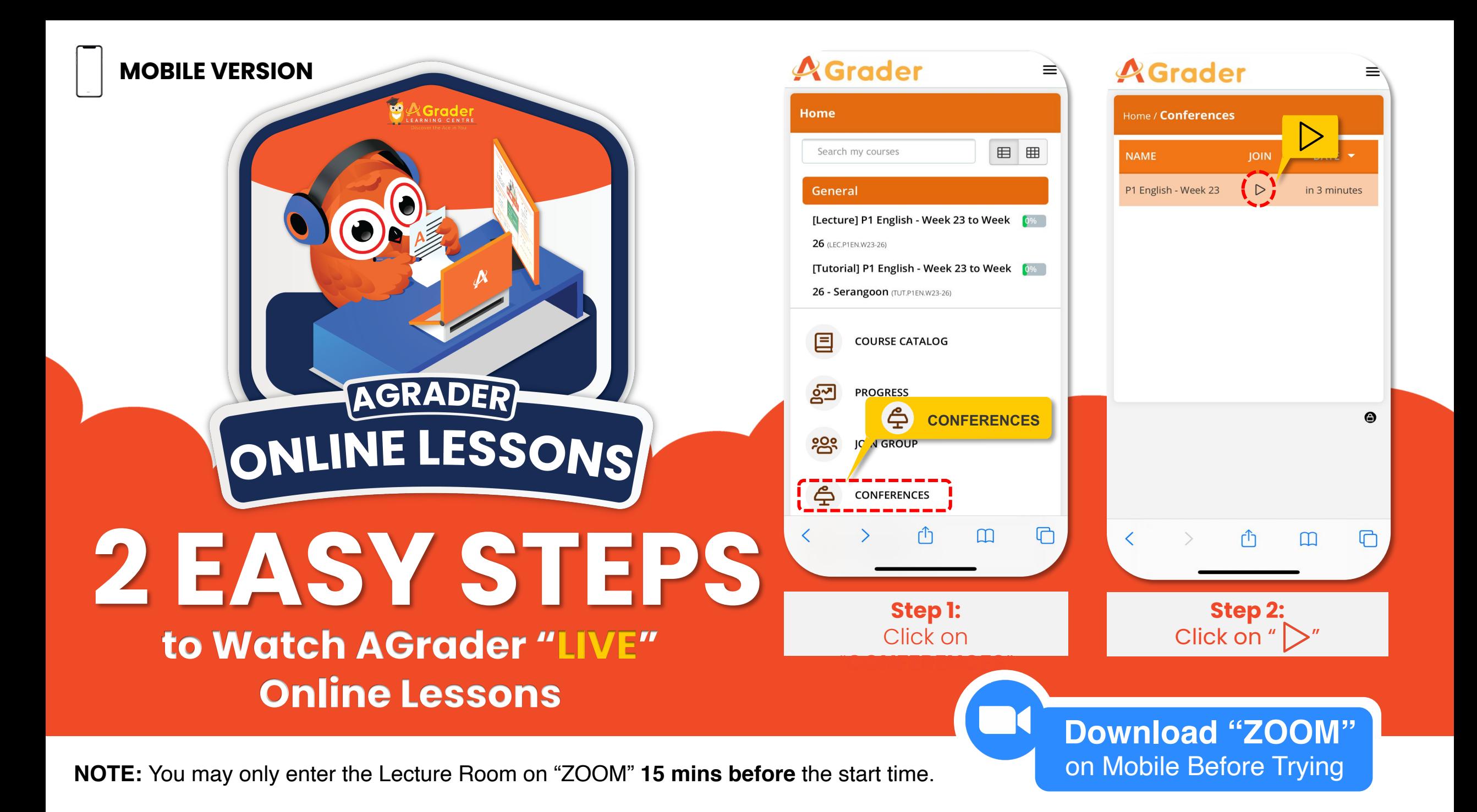

**DESKTOP VERSION**

## **2 EASY STEPS**

## **to watch AGrader "LIVE" Online Lessons**

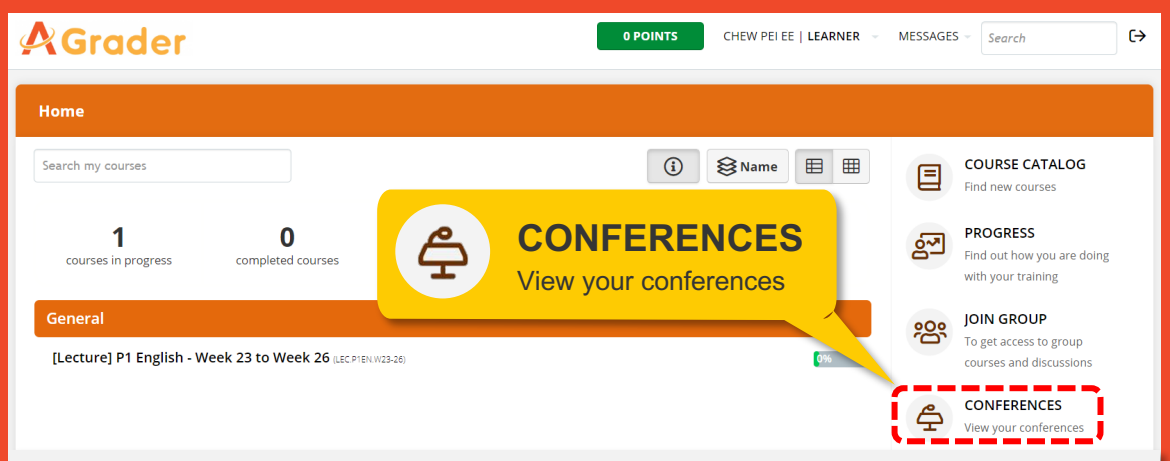

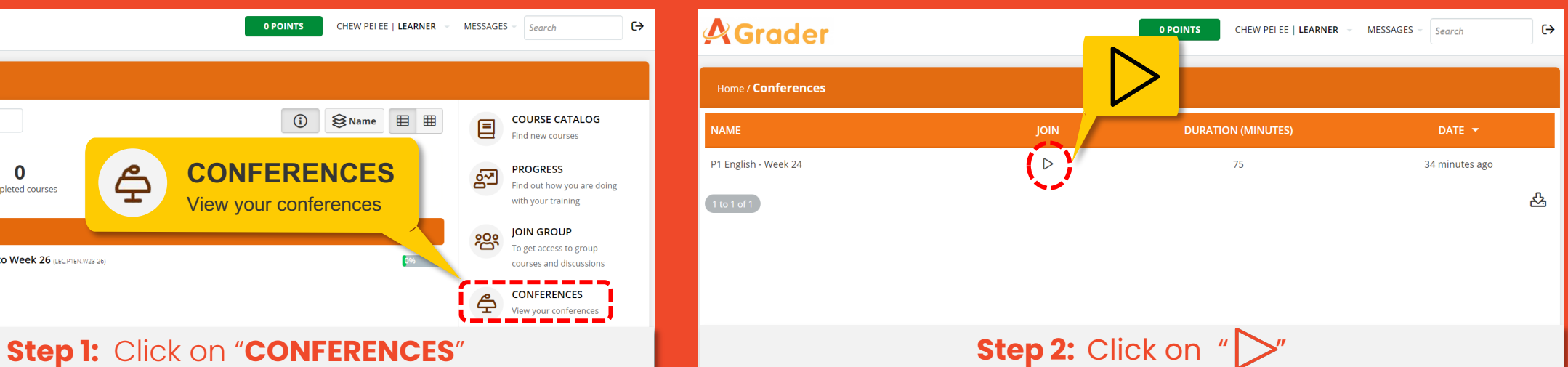

## **NOTE:** You may only enter the Lecture Room on "ZOOM" **15 mins before** the start time.

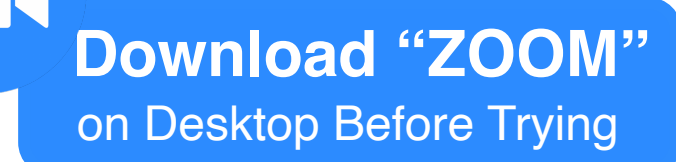

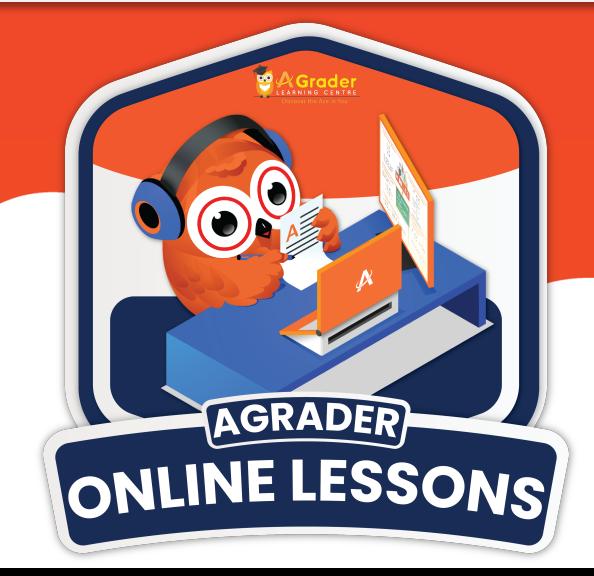